software architecture and development

# *Managing Data in an Object World*

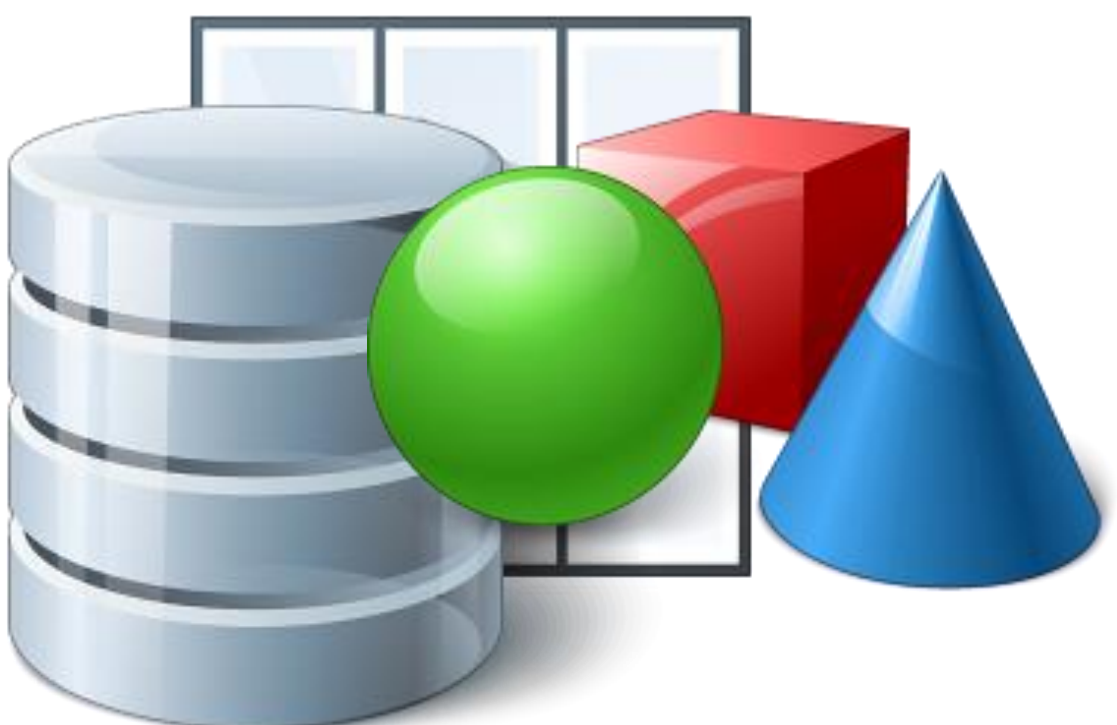

*Mike Fechner, Director, Consultingwerk Ltd. mike.fechner@consultingwerk.de*

#### **Consultingwerk Ltd.**

- **Independent IT consulting organization**
- Focusing on **OpenEdge** and **.NET**
- **Located in Cologne, Germany**
- **Vendor of tools and consulting programs**
- 24 years of Progress experience (V5 … OE11)
- Specialized in GUI for .NET, OO, Software Architecture Application Integration

software architecture and development

### **OpenEdge® application modernization solutions**

- WinKit
- **F** SmartComponent Library
- Dynamics4.NET
- **Tools can be used together or separately**
- **Share common code base**
- SmartComponents.Mobile, SmartComponents.Web
- SmartBPMAdapter for OpenEdge BPM/Savvion
- Smart Rollbase Adapter for OpenEdge

software architecture and development

#### **Agenda**

- Rules Showcase
- Value Objects
- Object Relational Mapping
- **Business Entities**
- Dataset Model Classes
- **Conclusion**

#### **Rules Showcase**

- **This talk will give you an overview of different** approaches for dealing with data in an OOABL application
- All are right all are wrong ...
- But they have different value strength for different use cases
- So, you will need to pick yours...

#### **Rules Showcase**

- **Object Oriented principles**
- Suited for the ABL, ABL suited for model
- **AppServer support**
- **User Interface support**

software architecture and development

#### **Object Oriented principles**

- **Encapsulation**
- **Extensibility**
- Code Reuse
- **Single Responsibility Principle**

#### **Suited for the ABL, ABL suited for model**

- **Implementation effort**
- **Queryablility**
- **Transaction support, before image management**
- Ad hoc use

#### **AppServer support**

- **Effort needed to use model on the AppServer**
- Support for AppServer clients
- **ABL**
- .NET
- Java
- **Neb Services**
- REST (including OpenEdge Mobile and Rollbase)

software architecture and development

#### **User Interface Support**

- Ability to bind UI to data
	- Viewer
	- Browser / Grids
	- Navigation

software architecture and development

#### **Agenda**

- Rules Showcase
- **Value Objects**
- **Object Relational Mapping**
- **Business Entities**
- Dataset Model Classes
- **Conclusion**

#### **Value Objects**

- **Simple objects with mostly properties**
- **Perfect for passing information around**
- Can be used as parameter objects (currently within a session only, 11:4 ABL client to ABL AppServer)
- Similar to struct's in C-like languages
- Easy use with procedural code

#### **Value Objects**

- **Tim Kuehn's "single record temp-tables"**
- Advantage over temp-tables with small amount of records: does not blows up the DBI file
- Beauty in code: temp-tables and ProDatasets are defined per compile unit, objects may be defined inside internal procedures, methods, more local scope
- Life time (object + data) may end as soon as a method is left
- **Temp-Table (definition + data) stays longer**

software architecture and development

#### **Value Objects**

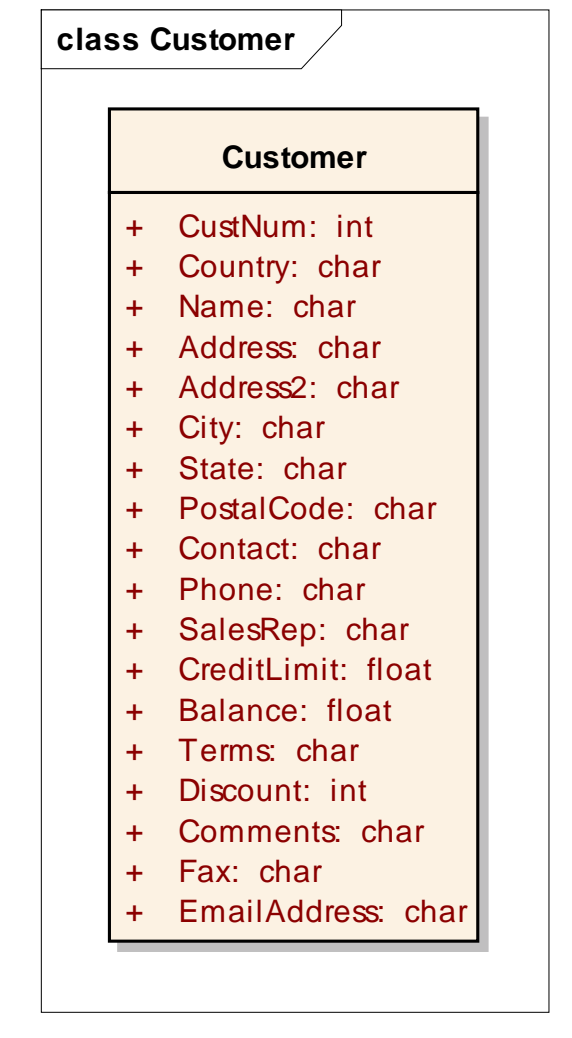

CLASS Demo.ManagingDataInObjects.SimpleValueObject.Customer: DEFINE PUBLIC PROPERTY CustNum AS INTEGER NO-UNDO GFT. SFT. DEFINE PUBLIC PROPERTY Country AS CHARACTER NO-UNDO GET. SET. DEFINE PUBLIC PROPERTY Name AS CHARACTER NO-UNDO GFT. SET. DEFINE PUBLIC PROPERTY Address AS CHARACTER NO-UNDO GET. SFT. DEFINE PUBLIC PROPERTY Address2 AS CHARACTER NO-UNDO GET. SET. DEFINE PUBLIC PROPERTY City AS CHARACTER NO-UNDO GET. SET. DEFINE PUBLIC PROPERTY State AS CHARACTER NO-UNDO GET. SFT.

Managing Data in an Object World 14

software architecture and development

ROUTINE-LEVEL ON ERROR UNDO, THROW.<br>USING Demo.ManagingDataInObjects.SimpleValueObject.\* FROM PROPATH .

DEFINE VARIABLE oCustomer AS Customer NO-UNDO.

FIND FIRST Customer.

 $oCustomer = NEW Customer()$ .

ASSIGN oCustomer:CustNum = Customer.CustNum oCustomer:Country = Customer.Country oCustomer:Address = Customer.Address oCustomer:Address2 = Customer.Address2 oCustomer:City = Customer.City oCustomer:PostalCode = Customer.PostalCode oCustomer:State = Customer.State oCustomer:Balance = Customer.Balance oCustomer:Comments = Customer.Comments oCustomer:Contact = Customer.Contact oCustomer:CreditLimit = Customer.CreditLimit oCustomer:CustNum = Customer.CustNum oCustomer:Discount = Customer.Discount oCustomer:EmailAddress = Customer.EmailAddress  $oCustomer: Fax = Customer.Fax$ oCustomer:Name = Customer.Name oCustomer: Phone = Customer. Phone oCustomer:SalesRep = Customer.SalesRep oCustomer:Terms = Customer.Terms .

RUN DisplayCustomer (oCustomer).

PROCEDURE DisplayCustomer:

DEFINE INPUT PARAMETER oCustomer AS Customer NO-UNDO.

MESSAGE oCustomer: CustNum SKIP oCustomer:Name **SKIP** oCustomer:City VIEW-AS ALERT-BOX.

END.

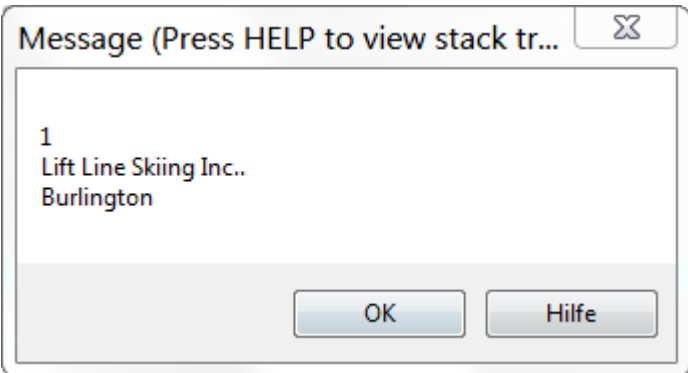

■ "Customer" has two meanings here. Not only you can get confused. The compiler as well…

software architecture and development

#### **Generalization**

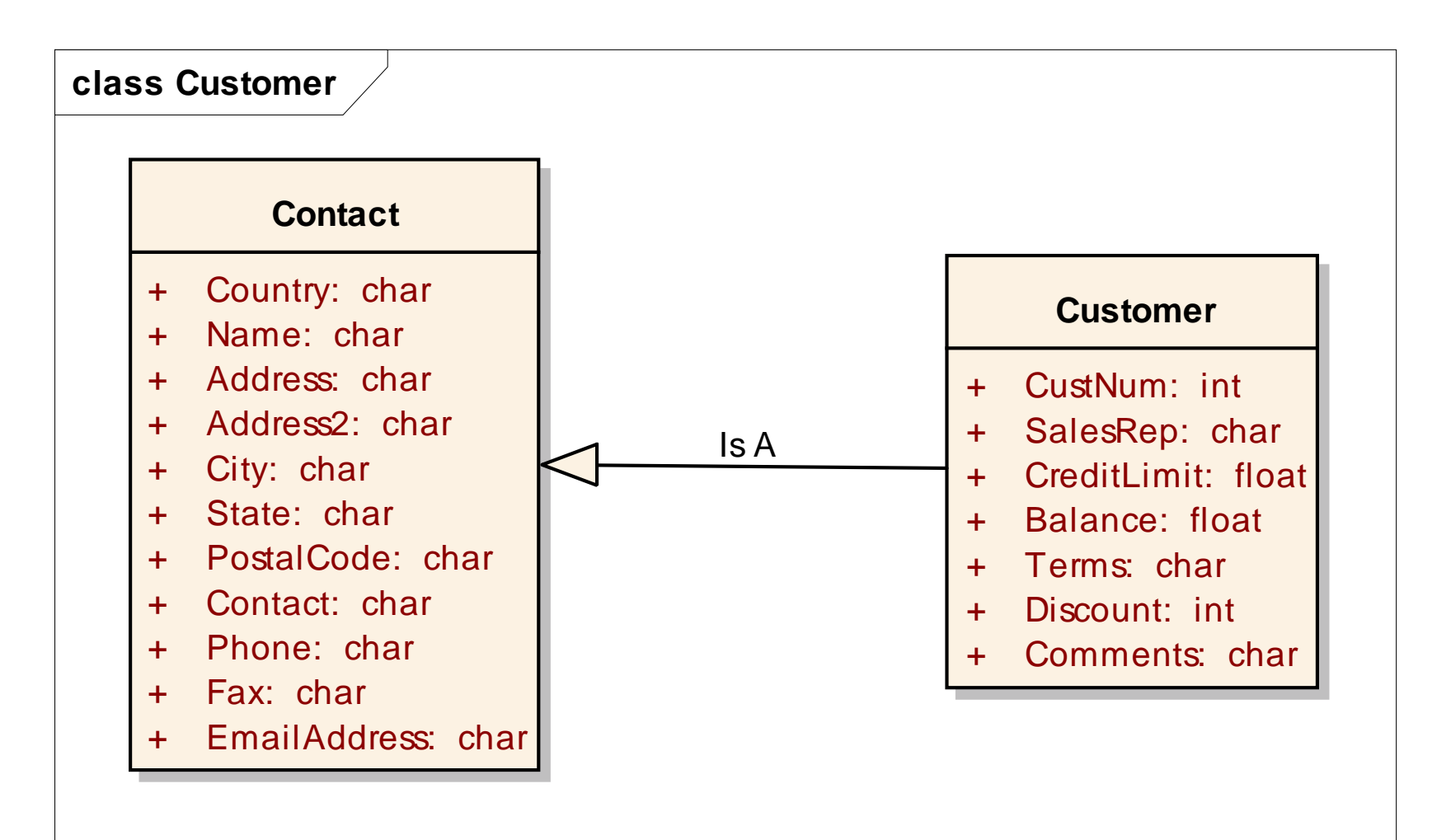

software architecture and development

#### **Generalization**

CLASS Demo.ManagingDataInObjects.SimpleValueObject.Generalized.Contact:

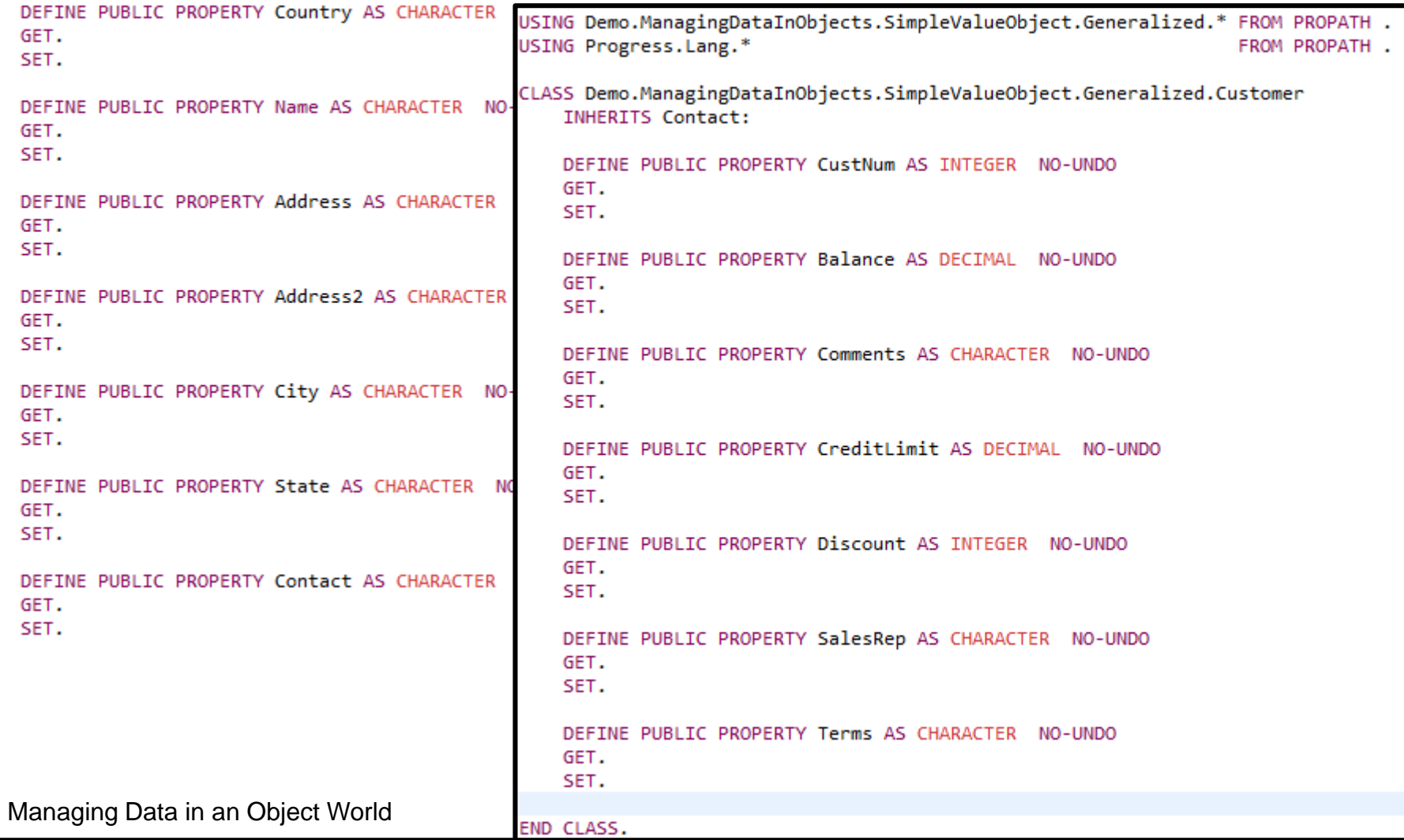

#### **Generalization**

- Consumer of "Customer" does not need to know that it is inheriting "Contact"
- "Contact" part may be reused for "Supplier"
- Code may expect "Contact" as a parameter and receive "Customer" or "Supplier" (send Email, write letter)
- **Properties are always inherited (unless they are** private)
- No property overloading, no ability to redefine

Managing Data in an Object World 18

software architecture and development

#### **Agenda**

- Rules Showcase
- **Value Objects**
- Object Relational Mapping
- Business Entities
- Dataset Model Classes
- **Conclusion**

### **Object Relational Mapping**

- Value objects with Data Access …
- **-** .NET: Entity Framework, NHibernate
- **Java: Hibernate, Java Persistence API**
- Abstracting Database structure in code to object optimized form
- **Reversal of reference: In DB child records have** the key of the parent, in objects parents typically have the reference to the child(s)

software architecture and development

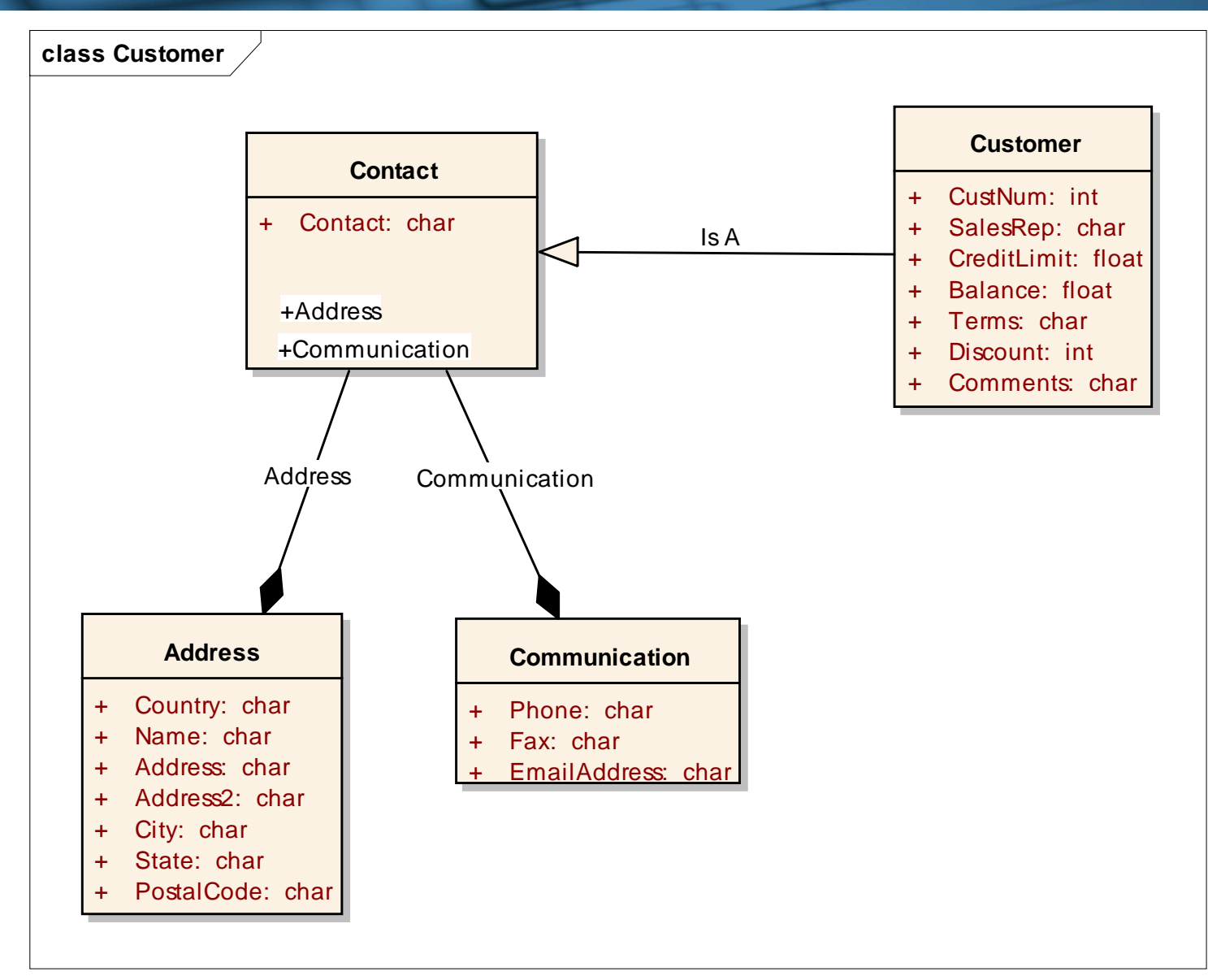

Managing Data in an Object World 21

software architecture and development

USING Demo.ManagingDataInObjects.Orm.Customer.\* FROM PROPATH.

DEFINE VARIABLE oCustomer AS Customer NO-UNDO.

```
FIND FIRST Customer.
```

```
oCustomer = NEW Customer().
```

```
ASSIGN oCustomer:CustNum = Customer.CustNum
       oCustomer:Balance = Customer, BalanceoCustomer:Comments = Customer.Comments
      oCustomer:Contact = Customer.Contact
       oCustomer:CreditLimit = Customer.CreditLimit
       oCustomer:CustNum = Customer.CustNum
       oCustomer:Discount = Customer.Discount
       oCustomer:SalesRep = Customer.SalesRep
       oCustomer:Terms = Customer.Ferms
```

```
oCustomer:Address:Country = Customer.Country
oCustomer:Address:Name = Customer.Name
oCustomer:Address:Address = Customer.Address
oCustomer:Address:Address2 = Customer.Address2
oCustomer:Address:City = Customer.City
oCustomer:Address:PostalCode = Customer.PostalCode
oCustomer:Address:State = Customer.State
```

```
oCustomer:Communication:EmailAddress = Customer.EmailAddress
oCustomer:Communication:Fax = Customer.Fax
oCustomer:Communication:Phone = Customer.Phone.
```
### **Multiplicity**

- OOABL limited support for "lists" of objects
- Array of Objects
- **Temp-Table with Progress.Lang.Object fields** 
	- Potential issues with DBI file size
- **Linked Lists** 
	- Complex implementation
- Unless using Array's you should wrap List implementation in separate classes for reuse and separation of concern Managing Data in an Object World 23

#### **Reducing Temp-Table overhead**

- Every temp-table (OE11 once it contains a single record) allocates 9 blocks in the DBI file
- Many small temp-tables blow up DBI fast
- Consider wrapping List code in class that uses a single temp-table for all instances of the List
- "static" temp-table (in OO means)

software architecture and development

```
Consultingwerk List class
```

```
CLASS Consultingwerk.Framework.Base.List
    IMPLEMENTS IEnumerable, ISupportsListChanged:
```
DEFINE PRIVATE STATIC TEMP-TABLE ttList NO-UNDO FIELD RecordOwner AS CHARACTER FIELD ListItem AS Progress.Lang.Object INDEX RecordOwner RecordOwner ListItem

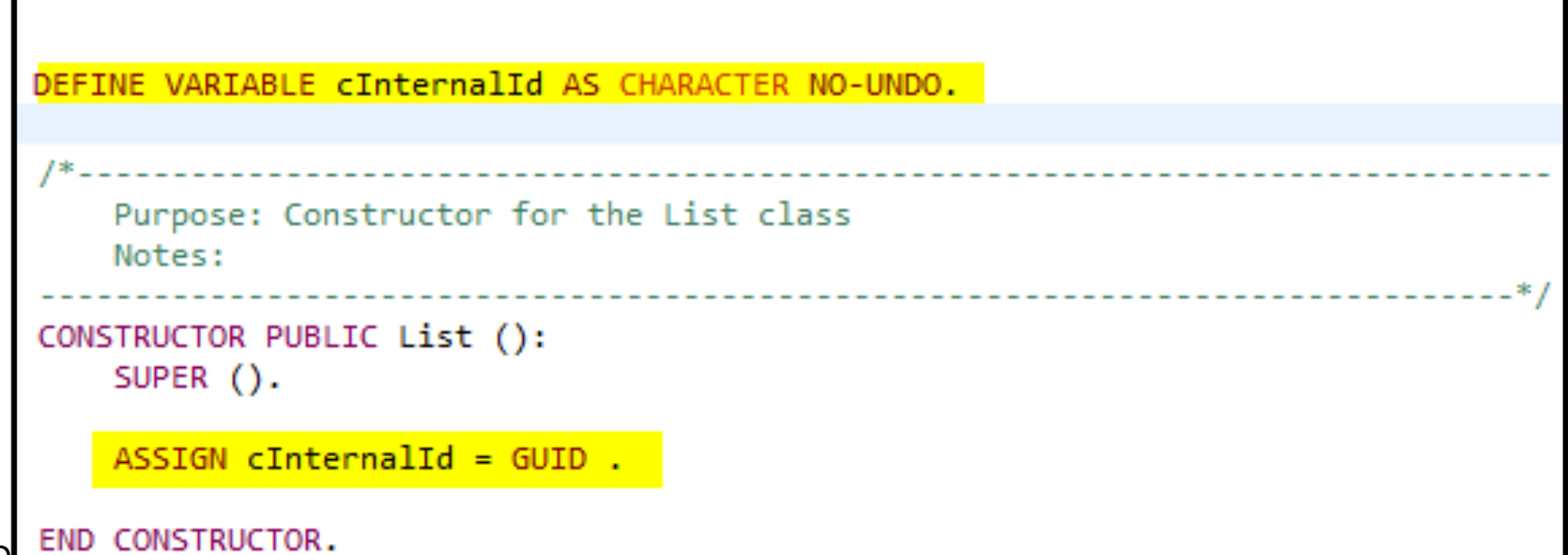

software architecture and development

### **List:Add ()**

```
Purpose: Adds an Item to the List
   Notes:
   @param poItem The Item to add to the List
   @return The item that was added to the List
                                                                 ------*/
METHOD PUBLIC Progress.Lang.Object Add (poItem AS Progress.Lang.Object):
   DEFINE BUFFER ttlist FOR ttlist.
   CREATE ttlist.
```

```
ASSIGN ttList.RecordOwner = cInternalId
      ttList.ListItem = poItem.
```
THIS-OBJECT:OnListChanged (NEW ListChangedEventArgs (ListChangedTypeEnum:ListItemAdded)).

RETURN poItem .

END METHOD.

------------\*/

software architecture and development

#### **List:GetItem ()**

Purpose: Returns the Item at the specified Index Notes: @param piIndex The index of the Item to be returned @return The object at the specified list position

METHOD PUBLIC Progress. Lang. Object GetItem (piIndex AS INTEGER):

DEFINE BUFFER ttList FOR ttList.

DEFINE VARIABLE i AS INTEGER NO-UNDO.

```
DO i = 1 TO pilndex:
```
FIND NEXT ttlist WHERE ttlist. RecordOwner = cInternalId NO-ERROR .

```
IF NOT AVAILABLE ttList THEN
   UNDO, THROW NEW AppError ("The specified index is not part of the List"\{8TRAN\}, 0).
```
END.

```
IF AVAILABLE ttlist THEN
    RETURN ttList.ListItem .
```
END METHOD.

#### **Sample using List**

DEFINE VARIABLE oList AS Consultingwerk.Framework.Base.List NO-UNDO. DEFINE VARIABLE oCustomer AS Customer NO-UNDO.

```
oList = NEW Consultingwerk.Framework.Base.List ().
```

```
FOR EACH Customer WHERE Customer.CustNum <= 5:
```

```
oCustomer = CAST (oList:Add (NEW Customer()),
                 Customer).
```

```
ASSIGN oCustomer: CustNum = Customer. CustNum
       oCustomer:Balance = Customer.Balance
       oCustomer:Comments = Customer.Comments
       oCustomer:Contact = Customer.Contact
       oCustomer:CreditLimit = Customer.CreditLimit
       oCustomer:CustNum = Customer.CustNum
       oCustomer:Discount = Customer.Discount
       oCustomer:SalesRep = Customer.SalesRep
       oCustomer: Terms = Customer. Terms
```

```
oCustomer:Address:Country = Customer.Country
oCustomer:Address:Name = Customer.Name
oCustomer:Address:Address = Customer.Address
```
software architecture and development

#### **Sample using List**

#### PROCEDURE DisplayCustomer:

```
DEFINE INPUT PARAMETER oList AS Consultingwerk.Framework.Base.List NO-UNDO.
DEFINE VARIABLE oCustomer AS Customer NO-UNDO.
DEFINE VARIABLE i
                  AS INTEGER NO-UNDO.
DO_i = 1 TO of ist: Count:
    oCustomer = CAST (olist:GetItem (i), Customer).
   MESSAGE oCustomer:CustNum
                                     SKTP
           oCustomer:Address:Name
                                     SKTP
```
oCustomer:Address:City VTFW-AS ALERT-BOX.

FND. FND.

#### **Sample using Enumerator**

#### ■ New "Statement" using Include File

PROCEDURE DisplayCustomer:

DEFINE INPUT PARAMETER oList AS Consultingwerk.Framework.Base.List NO-UNDO.

{Consultingwerk/foreachABL.i Customer oCustomer in oList}

MESSAGE oCustomer:CustNum **SKTP** oCustomer:Address:Name **SKTP** oCustomer:Address:City VIEW-AS ALERT-BOX.

FND.

END.

#### **List needs to support IEnumerable Interface**

#### **foreachABL.i**

```
&IF "{5}" NE "nodefine" &THEN
   DEFINE VARIABLE {2} AS {1} NO-UNDO.
   DEFINE VARIABLE {2}Enumerator AS Consultingwerk.Framework.Base.IEnumerator NO-UNDO.
&ENDIF
   ASSIGN \{2\}Enumerator = CAST(\{4\}, Consultingwerk.Framework.Base.IEnumerable):GetEnumerator().
   {2}Enumerator:Reset().
   DO WHILE {2}Enumerator:MoveNext() ON ERROR UNDO, THROW:
       ASSIGN \{2\} = CAST(\{2\}Enumerator:Current, \{1\}).
```

```
Purpose: Returns a new IEnumerator instance for this object instance
   Notes:
   @return The IEnumerator instance for this object
METHOD PUBLIC IEnumerator GetEnumerator ():
   DEFINE VARIABLE hBuffer AS HANDLE NO-UNDO.
   DEFINE VARIABLE hQuery AS HANDLE NO-UNDO.
   CREATE BUFFER hBuffer FOR TABLE TEMP-TABLE ttList:HANDLE .
   CREATE QUERY hQuery .
   hQuery:SET-BUFFERS (hBuffer).
   hQuery:QUERY-PREPARE (SUBSTITUTE ("FOR EACH ttList WHERE ttList.RecordOwner = &1":U,
                                     QUOTER (cInternalId))) .
   RETURN NEW ListEnumerator (THIS-OBJECT,
                              hQuery,
                              hBuffer).
```
Managing Data in an Object World END METHOD.

#### **Generic Lists**

- Base List class Add method allows Progress.Lang.Object, i.o.W. every kind of member
- Return value of GetItem needs CAST
- A specialized List class of "Customer" guaranties that only customer objects are part of the List
- .NET has dynamic language concepts for this: Generic lists: List<Customer>
- ABL needs class for every list. **Don't be shy and use Include Files in Classes!**

# **Consultingwerk**<br>software architecture and development

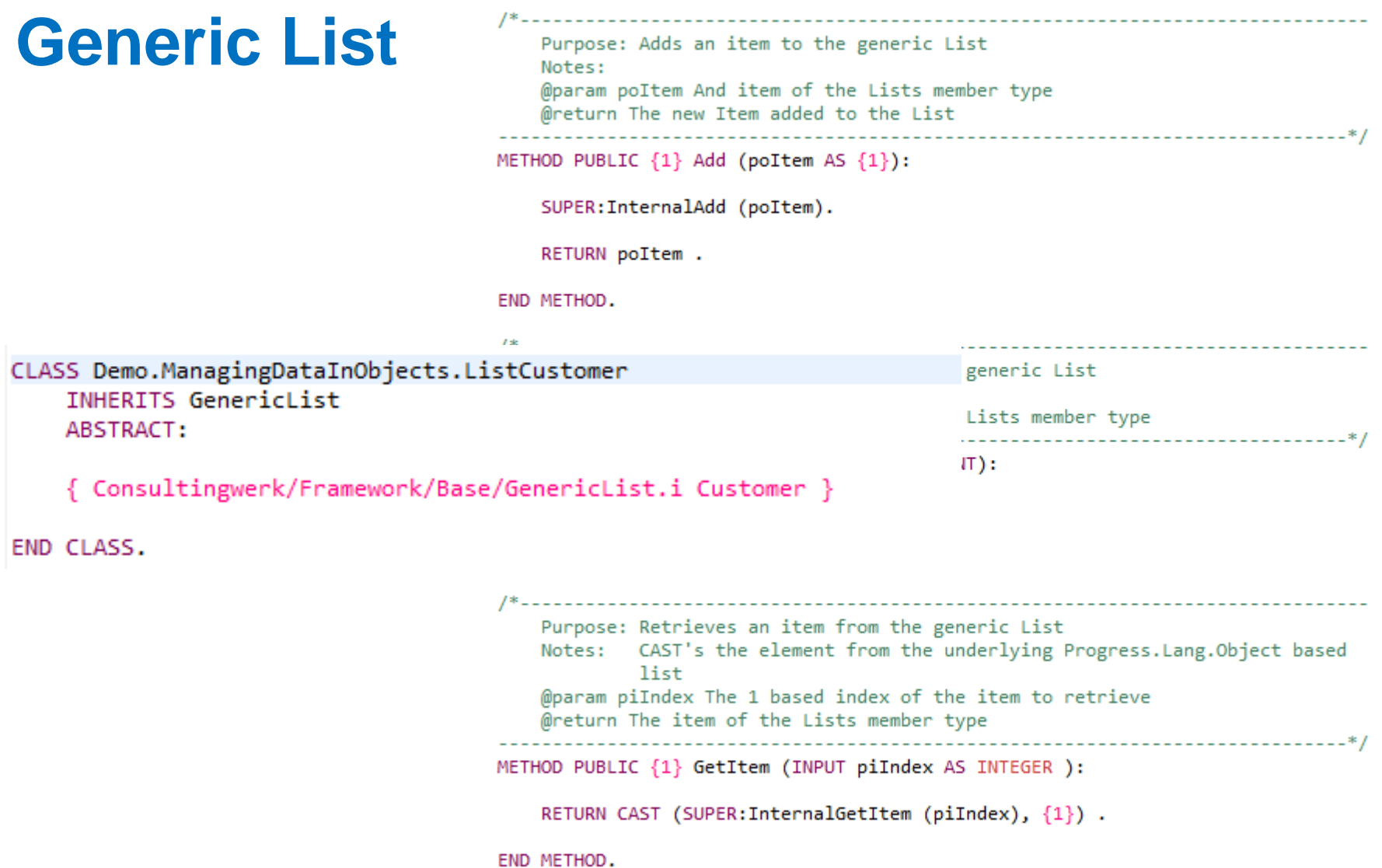

### **Filtering**

- .NET has LINQ Support
- **E.** Language Integrated Natural Query
- Iterating a list of objects with filtering
- **True FOR EACH on objects**
- **Difficult to achieve with objects in Progress**
- You end up iterating the whole list and verifying condition on every object in loop
- **Ungly code, difficult to debug**

### **What's missing**

- Data Access: Our preferred way are Business Entities, when ORM view is abstracted from relational view, mapping code is required
- **Before Image Handling: Transaction undo, error** handling, optimistic locking
- **Filtering**
- **UI Binding: ABL supports this for Temp-Tables**
- AppServer boundary... require custom serialization
- A code generator  $\odot$

Managing Data in an Object World 35

software architecture and development

#### **Agenda**

- **Rules Showcase**
- Value Objects
- Object Relational Mapping
- **Business Entities**
- Dataset Model Classes
- **Conclusion**

#### **Business Entity**

- Central term of the OERA
- OpenEdge Reference Architecture
- Business Logic Object typically build around a ProDataset
- Uses Data Access Object for reading and updating Data in the Database (or another storage)
- **Term Business Entity abused in OE Mobile**

#### **Business Entity**

- **Business Entity: State Less Service Object (on** the AppServer)
- **ProDataset may be exposed to the outside**
- **ProDataset may be send to AppServer client**
- **Leveraging ProDataset before tables for** optimistic locking and rollback
- **Abstraction of the Dataset model possible in** ProDataset design: Temp-Tables do not need to copy DB tables (completely), denormalization possible

software architecture and development

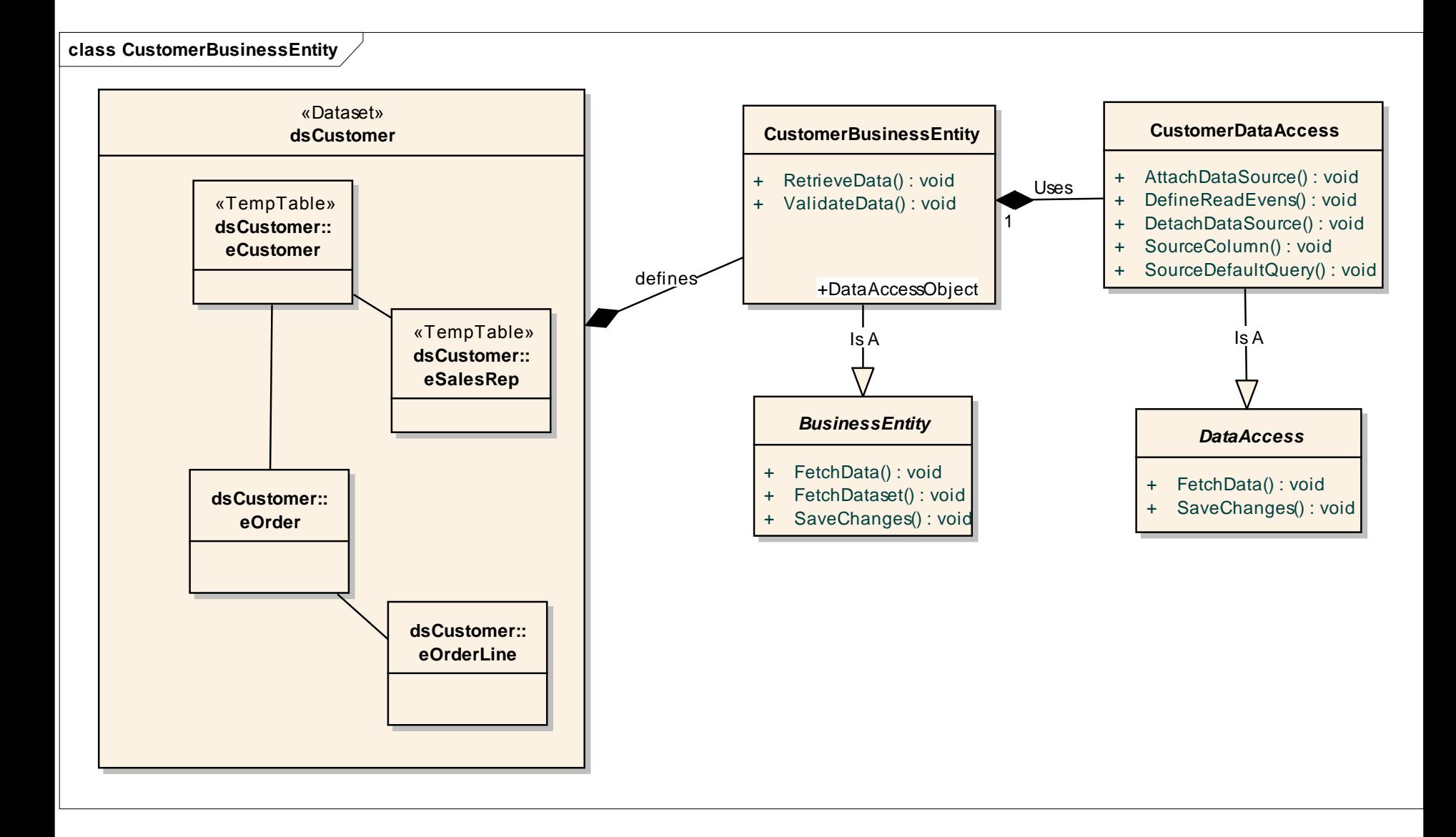

#### **Retrieving Data from a Business Entity**

**Consultingwerk** 

software architecture and development

```
USING Consultingwerk.OERA.* FROM PROPATH.
{Demo/ManagingDataInObjects/BusinessEntity/dsCustomer.i}
DEFINE VARIABLE oRequest AS IFetchDataRequest NO-UNDO.
oRequest = NEW FetchDataRequest ("eCustomer",
                                 "FOR EACH eCustomer WHERE eCustomer.Name BEGINS 'Lift'",
                                 10).
ServiceInterface:FetchData ("Demo.ManagingDataInObjects.BusinessEntity.CustomerBusinessEntity":U,
                            oRequest,
                            OUTPUT DATASET dsCustomer).
FOR EACH eCustomer:
   DISPL eCustomer.CustNum
          eCustomer.Name.
FND.
```
software architecture and development

#### **Updating Data using a Business Entity**

ServiceInterface:FetchData ("Demo.ManagingDataInObjects.BusinessEntity.CustomerBusinessEntity":U, oRequest, OUTPUT DATASET dsCustomer).

TEMP-TABLE eCustomer: TRACKING-CHANGES = TRUE .

FOR EACH eCustomer: DISPL eCustomer.CustNum eCustomer.Name.

UPDATE eCustomer.Name. END.

```
ServiceInterface:SaveChanges ("Demo.ManagingDataInObjects.BusinessEntity.CustomerBusinessEntity":U,
                             INPUT-OUTPUT DATASET dsCustomer).
```
IF DATASET dsCustomer: ERROR THEN MESSAGE Consultingwerk.Util.ErrorHelper:DatasetErrorStrings (DATASET dsCustomer:HANDLE) VIEW-AS ALERT-BOX.

software architecture and development

#### **Business Entity Validation**

```
Purpose: Provides a hook for high level data validation before Update
           operations
   Notes: Invoked during SaveChanges (). When the ERROR flag of the ProDataset
           is set, the Update operation will be cancelled before writing back
           the data to the database using the DataAccess object
                                           METHOD OVERRIDE PUBLIC VOID ValidateData ():
   FOR EACH eCustomer:
```

```
IF LENGTH (eCustomer.Name) < 5 THEN
   ASSIGN BUFFER eCustomer: ERROR-STRING = "Customer name needs to have at least a characters"
          BUFFER eCustomer: ERROR = TRUE
          DATASET dsCustomer: ERROR = TRUE .
```
END.

FND METHOD.

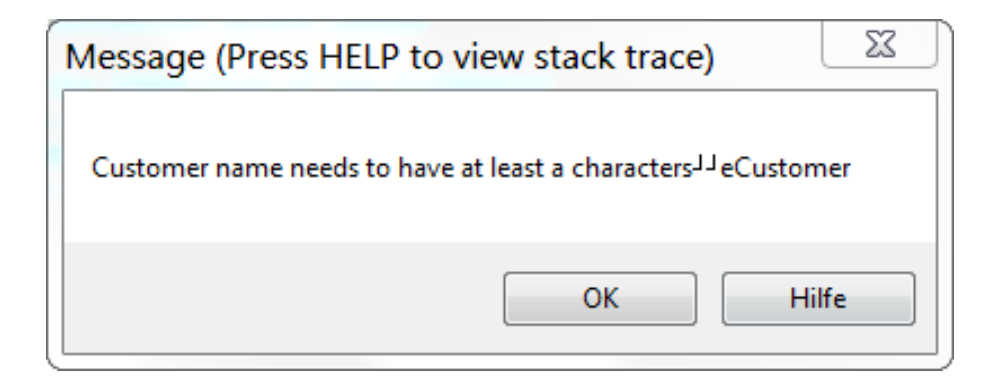

#### **Validate API**

- **Assertion style validation**
- Easier to read, don't focus on error handling, include field info with error

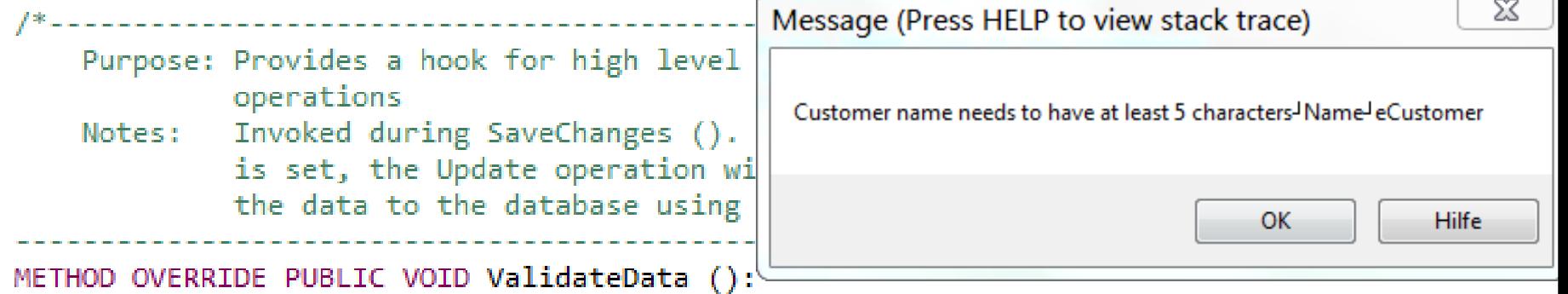

FOR EACH eCustomer:

```
Validate:MinLength (BUFFER eCustomer:HANDLE,
                         "Name",
                         5,
                         "Customer name needs to have at least 5 characters") .
END.
```
#### **Business Entity vs. Data Access Object**

- **Business Entity should contain Business Rules**
- $\blacksquare$  Data Access should contain Data Access  $\odot$
- BE: Validation based on Business Rules
- DA: Validation based on DB schema, e.g. violating unique constraints, required foreing keys assigned, etc.
- BE: Should contain calculated values assignment
- BE: Should contain additional methods on the data, e.g. "ShipOrder", "CancelDelivery"

```
Purpose: Ships an order by setting the Order. OrderStatus field, a ship date
            and instructions as passed in
   Notes:
   @param dsOrder INPUT-OUTPUT DATASET To return modified Order record to consumer
   @param poShipOrderParameter Parameter object with OrderNumer, ShipDate and Instructions
    METHOD PUBLIC VOID ShipOrder (INPUT-OUTPUT DATASET dsOrder,
                            poShipOrderParameter AS ShipOrderParameter):
   DEFINE VARIABLE oRequest AS Consultingwerk.OERA.FetchDataRequest NO-UNDO.
   DEFINE VARIABLE cMessages AS CHARACTER
                                                                  NO-UNDO.
   /* Define Query */ASSIGN oRequest = NEW Consultingwerk.OERA.FetchDataRequest ("eOrder",
                                                            SUBSTITUTE ("FOR EACH eOrder WHERE eOrder.OrderNum = &1", poShipO
                                                            Р.
                                                            1,
                                                            "": U).
   /* Get data from data access object*/
   THIS-OBJECT:FetchData (oRequest).
   /* access and modify data */FIND FIRST eOrder.
   THIS-OBJECT:TrackingChanges = TRUE .
   ASSIGN eOrder.Instructions = poShipOrderParameter:Instructions
          eOrder.ShipDate = poShipOrderParameter:ShipDate
          eOrder.OrderStatus = "Shipped" .
   IF poShipOrderParameter:SalesRep > "":U THEN
       eOrder.SalesRep = poShipOrderParameter:SalesRep .
   THIS-OBJECT:TrackingChanges = FALSE.
   /* Save data using data access object */THIS-OBJECT:SaveChanges().
   cMessages = Consultingwerk.Util.ErrorHelper:DatasetErrorStrings(DATASET dsOrder:HANDLE).
```

```
IF \zetaMessages > "":U THEN
    UNDO, THROW NEW AppError (cMessages, 0).
```
#### **Consultingwerk** software architecture and development

#### **Demo**

- Build Business Entity in Business Entity **Designer**
- **Business Entity Tester**
- **Review code**

#### **Business Entity conclusion**

- Build around first class citizen in the ABL: ProDataset
- Exposes ProDataset to the consumer
- **Typically does not persist state information**
- So, ProDataset is considered part of message to Business Entity, not violating encapsulation
- May be Data Provider for ORM
- **ProDatasets supported with EVERY AppServer** client: ABL, .NET, Java, Web Services, REST, OE Mobile, Rollbase

Managing Data in an Object World 47

software architecture and development

### **Agenda**

- **Rules Showcase**
- Value Objects
- Object Relational Mapping
- Business Entities
- Dataset Model Classes
- **Conclusion**

#### **Dataset Model Classes**

- **Primary goal: Simplify access to Business** Entities on server side code and clients, make it transparent if on client or AppServer
- Secondary goal: Provide more control on access to fields and tables
- **Third goal: Neat query interface**
- Build around ProDataset
- **Typically build as consumer to a Business Entity**
- Support for Read and Write

Managing Data in an Object World 49

#### **Dataset Model Classes**

- Access to fields (and tables) through
- Main difference to ORM approach is, that there is only a single instance of the model that allows access to multiple records though iterators
- **Model Class constructors may retrieve data** using default (PUK) queries

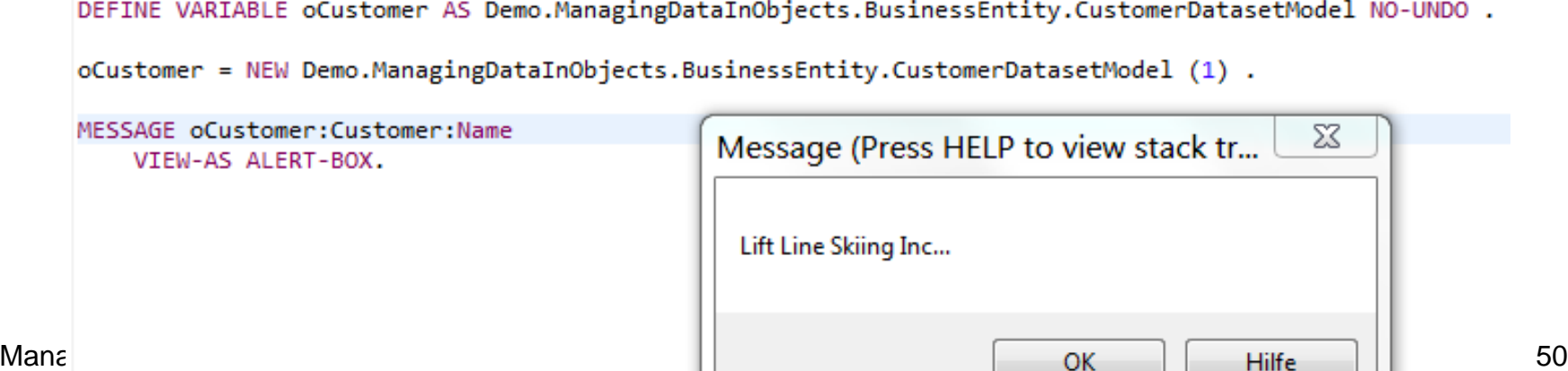

#### **Query Sample**

- Every "Table" class has a filter class attached
- **Provides simple and strong typed query** capabilities
- Batching support

```
DEFINE VARIABLE oCustomer AS Demo.ManagingDataInObjects.BusinessEntity.CustomerDatasetModel NO-UNDO.
oCustomer = NEW Demo.ManagingDataInObjects.BusinessEntity.CustomerDatasetModel ().
oCustomer:BatchSize = 10.
oCustomer:Customer:Filter:Name:Begins ("Li").
oCustomer:Customer:Filter:City:Begins ("B"):Run ().
DO WHILE oCustomer:Customer:Available:
    MESSAGE oCustomer:Customer:CustNum
             oCustomer:Customer:Name
             oCustomer:Customer:City
         VIEW-AS ALERT-BOX.
    oCustomer:Customer:GetNext().
 M_{\rm B} . The object World 51 and M_{\rm B} in an Object World 51 and M_{\rm B} in an Object World 51 and M_{\rm B}
```
### **Query Support**

- We are using the same Filter techniques on top of data in the models
- Support for retrieving large batch of data from the Database and AppServer and run local sub queries
- **Support for Viewes**

#### **Consultingwerk** software architecture and development

#### **Demo**

- **Review Dataset Model Class**
- **Execute Query**
- **Modify Data**
- Build and Invoke Custom Method

software architecture and development

### **Agenda**

- Rules Showcase
- Value Objects
- Object Relational Mapping
- **Business Entities**
- Dataset Model Classes

**Conclusion** 

#### **Conclusion**

- OOABL is ready for Data Access!
- **Different approaches** 
	- there is no single right answer
	- some may be more ABL style than others which may be more Java or C# style
- Don't ban ABL language element from your code (include files, ProDataset, TempTable)
- **Pick YOURS!**
- **Any approach will require building foundation classes, consider code generation**

Managing Data in an Object World 55

# **Consultingwerk**<br>software architecture and development

#### **Questions?**

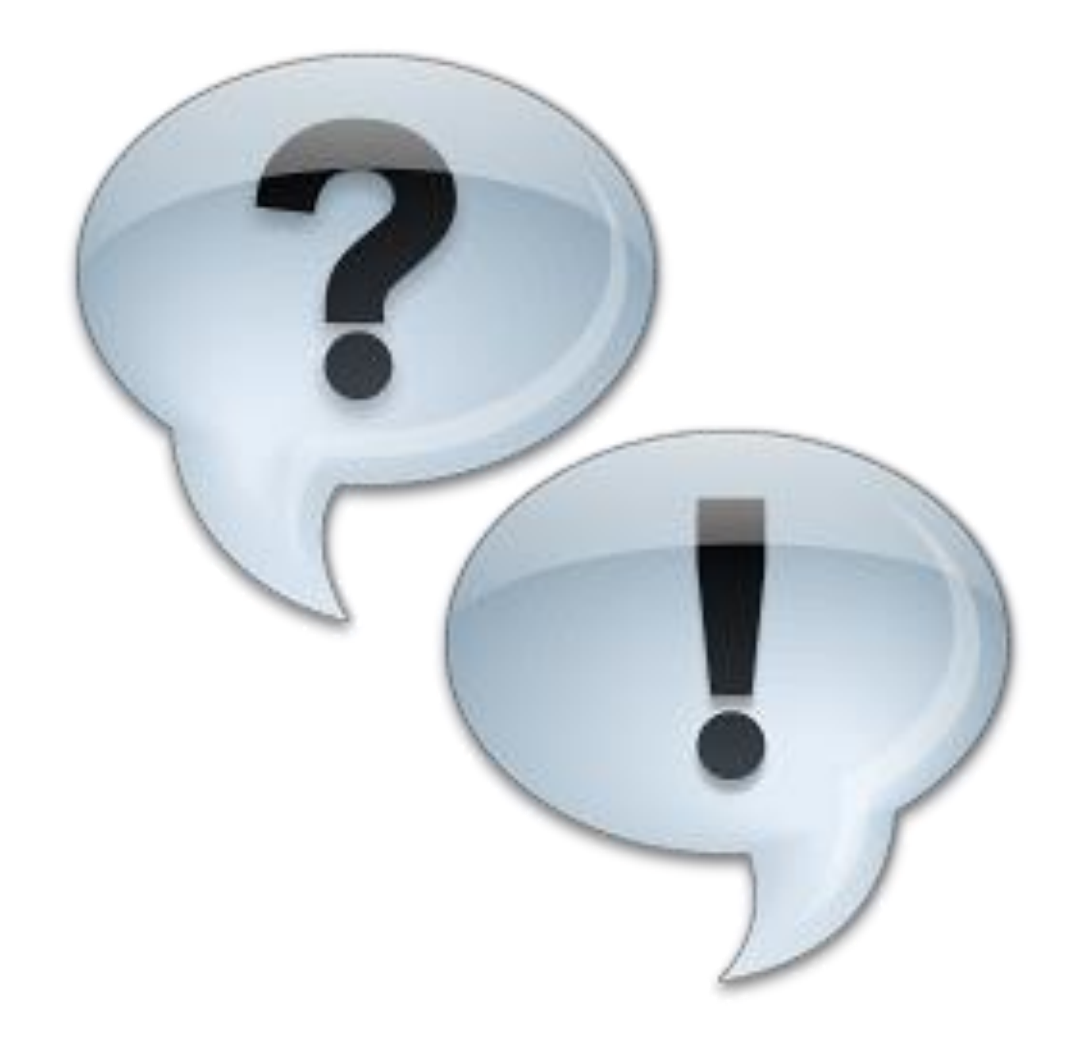